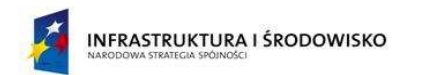

Ministerstwo<br><mark>Kultury</mark><br>i Dziedzictwa<br>Narodowego

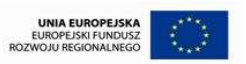

Załącznik nr .... do wniosku o dofinansowanie realizacji projektu ………………………………………………………….... (*nazwa projektu* )

**Preliminarz wydatków całkowitych (w PLN) dla projektu "..................................................................................................."** 

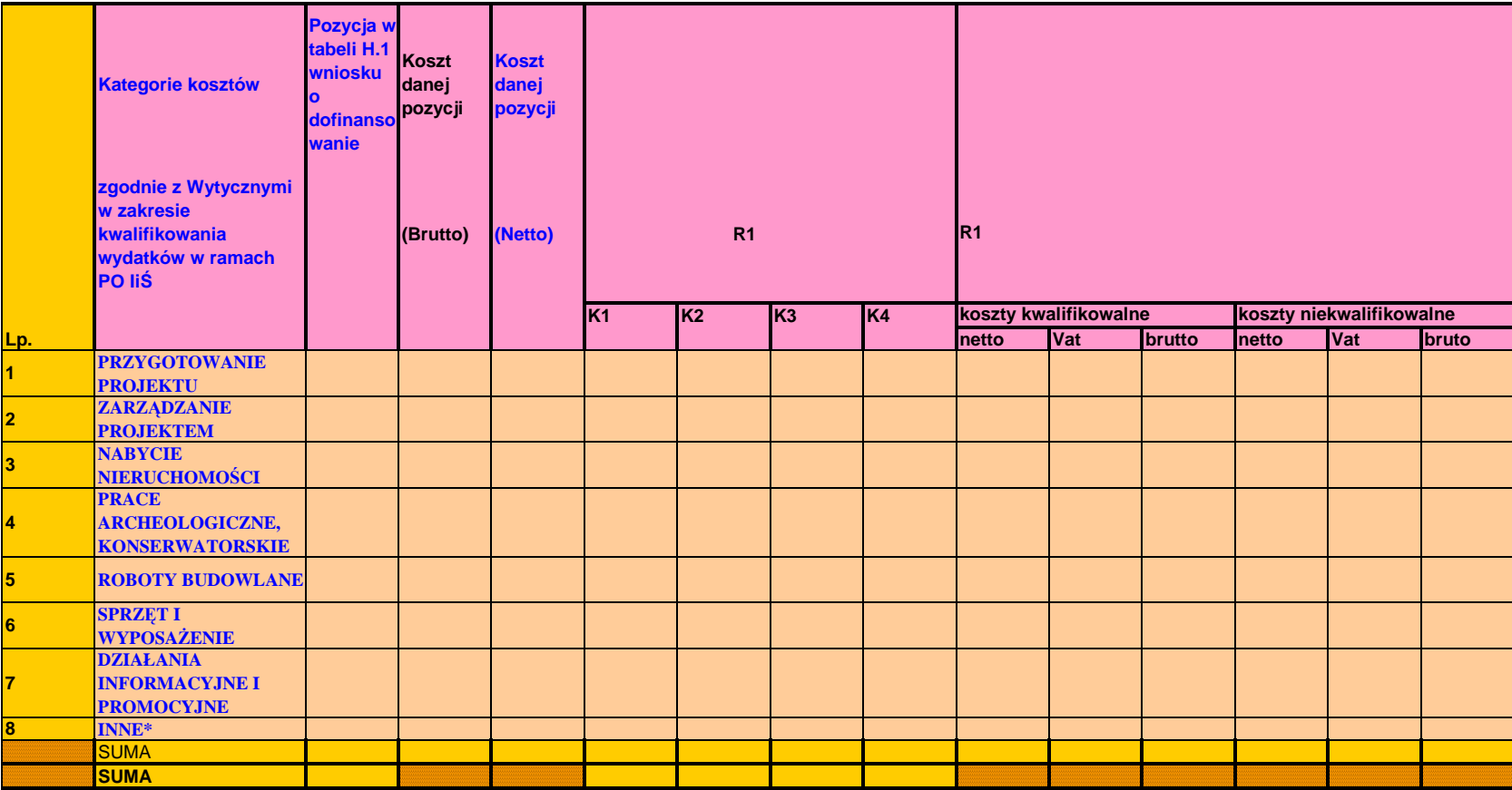

LEGENDA R – kolejny rokK – kolejny kwartał

(miejscowość, data)

(podpis/y)

\* należy dostosować listę kategorii kosztów do specyfiki każdego projektu zgodnie z obowiązująca wersja Wytycznych w zakresie kwalifikowania wydatków w ramach PO IiŚ<br><u>W ramach pszczególnych kategorii wydatków dopuszcza się</u>

\_\_\_\_\_\_\_\_\_\_\_\_\_\_\_\_\_\_\_\_\_\_\_\_\_\_\_\_\_\_\_\_\_\_\_ \_\_\_\_\_\_\_\_\_\_\_\_\_\_\_\_\_\_\_\_\_\_\_\_\_\_\_\_\_\_\_\_\_\_\_\_